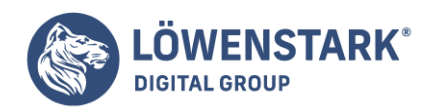

Stand: 21.07.2022

Grundsätzliches

Google Analytics wird seit 2005 kostenlos angeboten und ist das **am häufigsten verwendete Webtracking-Tool**, mit einem geschätzten Marktanteil von 80 Prozent. Es wird davon ausgegangen, dass 30-50 Millionen Webseiten Analytics verwenden. Im [Online-Marketing](https://www.loewenstark.com/wissen/was-ist-online-marketing/)-Bereich wird es vor allem dazu eingesetzt, um Werbekampagnen zu beobachten und auszuwerten, um Live-Daten für große Events zu erhalten sowie um **A/B-Testing** zu betreiben. Im SEO-Sektor liefert Google Analytics KPIs wie **Trafficzahlen, Besucherquellen, Seiten pro Besuch und Bounce-Rate**. Das erlaubt wichtige Rückschlüsse besonders für die Onpage-optimierung.

In Deutschland ist der Einsatz von Google Analytics aus datenschutzrechtlichen Gründen umstritten.

Installation von Google Analytics

Google Analytics kann **sowohl auf HTML-Seiten als auch auf PHP-Seiten** eingebunden werden. Voraussetzung für die Installation von Google Analytics ist ein Google-Konto. Meldet man sich dann bei Google Analytics an und bestätigt die Nutzungsbedingungen, erhält man einen kurzen **Trackingcode**. Dieser Trackingcode muss in den Head-Bereich der Webseite eingefügt werden, damit die Seite Besucherinformationen sammeln und an Google Analytics senden kann. Für Content-Management-Systeme oder für Shop-Lösungen gibt es eine Reihe von **Plugins**, welche das Einfügen des Codes erleichtern; hier muss lediglich die Google-Analytics-ID in das Plugin eingetragen werden. Der Nachteil ist, dass der Code dann meist nicht mehr modifiziert werden kann.

Bei der Verwendung von Google Analytics für deutsche Webseiten empfiehlt es sich, den Parameter ga(['\_anonymizeIP']); hinzuzufügen, um datenschutzrechtlich kein Risiko einzugehen (s. Datenschutz). Er bewirkt, dass die [IP-Adressen](https://www.loewenstark.com/wissen/ip-adresse/) der Besucher anonymisiert werden.

## Spezialfälle

## **Zwei Konten**

Es ist möglich, die Trackingdaten einer Webseite an **zwei unterschiedliche Google-Analytics-Konten** weiterzuleiten, um diese getrennt zu betrachten. Voraussetzung ist, dass dem Code-Schnipsel auf der Webseite die ID des zweiten Accounts hinzugefügt wird.

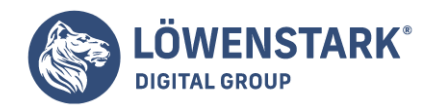

#### **Cross-Domain-Tracking**

Google Analytics erlaubt auch das sog. Cross-Domain-Tracking; d.h., dass die **Daten unterschiedlicher Domains und Subdomains gebündelt in einem Account** zur Verfügung stehen. Hilfreich ist das z.B. dann, wenn ein Shop auf verschiedenen Länder-Domains installiert ist oder wenn der [Blog](https://www.loewenstark.com/wissen/blog/) einer Webseite auf einer Subdomain liegt.

#### Aufbau

Der Aufbau eines Google-Analytic-Accounts gestaltet sich hierarchisch:

- 1. Ein Google-Konto erlaubt die Verwendung von **bis zu 100 Google-Analytics-Accounts**.
- 2. Ein Google-Analytics-Account erlaubt die Verwendung von bis zu 50 "Properties".
- 3. Eine "Property" erlaubt die Verwendung von bis zu 25 "Views".

#### Beispiele für die Verwendung

- 1. **Accounts**: Wenn man eine berufliche und eine private Webseite betreibt, kann man für diese Seiten zwei unterschiedliche Google-Analytics-Accounts anlegen – einen Business-Account und einen privaten Account.
- 2. **Properties**: Wenn man mehrere berufliche Webseiten betreibt, kann man diese als unterschiedliche "Properties" in dem erwähnten Business-Account ablegen.
- 3. **Views**: Wenn man nur einen Ausschnitt der Projektdaten vor sich sehen möchte, z.B. die Besucherzahlen für den Monat September, dann kann man diese Ansicht als View definieren; sie wird so auf einen Klick abrufbar.

Dies sind nur Beispiele für die Verwendung der Google-Analytics-Hierarchie; andere Einteilungen sind denkbar!

# Analytics-Reports

Google Analytics unterscheidet zwischen 5 Arten von Reports, in denen Daten ausgegeben werden:

- Echtzeit
- Zielgruppe
- Akquisition
- Verhalten
- Conversions

## Echtzeit

Über diesen Menüpunkt kann man **Live-Daten** von den Google-Servern abrufen. Das macht besonders dann Sinn, wenn man die Entwicklung einer **aktuell laufenden Werbekampagne** in Echtzeit mitverfolgen und justieren möchte. Zur Verfügung stehen **Angaben zu den aktuellen Besucherzahlen,**

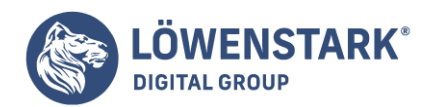

**zur Herkunft von Besuchern und zu den Conversions**. Es lässt sich auch ablesen, welche der angelegten Webseiten momentan die größte Aktivität aufweist.

## Zielgruppen

Hier erhält man alle Informationen zu den Besuchern einer Webseite. Es werden **demographische Angaben** gemacht, wie zum Alter und Geschlecht der Besucher. Man kann sich ihre Interessen anzeigen lassen, ihre Herkunft erfahren und welche Sprache sie sprechen. Außerdem wird angezeigt, wie oft die Webseite besucht wird, wie sich die User durch die Seite klicken und welche Technologien und Geräte sie dazu verwenden ([Browser](https://www.loewenstark.com/wissen/browser/), Betriebssystem, Desktop vs. Mobile).

## Akquisition

Dieser Bereich klärt die Frage, **wie die Besucher auf die Webseite gefunden haben**. Google Analytics unterscheidet hierfür u.a. zwischen [organischen Suchen](https://www.loewenstark.com/wissen/organische-suche/) und Direktzugriffen, Verweisen von anderen Webseiten und Social-Media-Zugriffen. Man kann sein AdWords-Konto mit Google Analytics verknüpfen und so nachvollziehen, wie effektiv die geschalteten Anzeigen sind. Verknüpft man Analytics außerdem mit den Google Webmastertools lassen sich weitere Daten für die [Suchmaschinenoptimierung](https://www.loewenstark.com/performance-marketing/suchmaschinenoptimierung/) ablesen, besonders das Verhältnis des CTR zu den angezeigten Inhalten.

## Verhalten

Hier erfährt man, **welche Unterseiten einer Webseite beim Besucher am beliebtesten sind und welches die Ein- und Ausstiegsseiten sind**. Google Analytics macht hier außerdem Angaben zu den **Ladezeiten** der Seite und konkrete Vorschläge, wie diese verbessert werden können.

## Conversions

In diesem Bereich kann man die **Performance in Bezug auf vorher festgelegte Ziele nachvollziehen**. Ein vorher definiertes Ziel wäre beispielsweise, wie viele User sich beim Besuch der Webseite für einen [Newsletter](https://www.loewenstark.com/wissen/newsletter/) anmelden. Google Analytics liefert aber nicht nur die Conversion-Kennzahl, sondern zeigt z.B. auch, auf welcher Seite der Opt-in erfolgte und welchen Weg der User dahin nahm.

Bei aktiviertem **E-Commerce-Tracking** wird außerdem angezeigt, welche Artikel sich am besten verkaufen und wie sich der Umsatz entwickelt.

## Weitere Funktionen

Über die genannten Bereiche hinaus verfügt Google Analytics über viele weitere Funktionen. Einige der wichtigsten:

## Automatischer Bericht

Google Analytics erlaubt die **Erstellung von individuellen Berichten**; z.B. können alle KPIs, die für ein

#### **Löwenstark Digital Group GmbH**

**Geschäftsführung:** Hartmut Deiwick • Gerichtsstand: AG Braunschweig • Registernummer: HRB 205088 • Ust-IdNr.: DE 250 332 694 • St.-NR.: 14/201/16808 **Bankverbindung:** Volksbank Braunschweig • IBAN: DE61 2699 1066 185 2167 000 • BIC: GENODEF1WOB

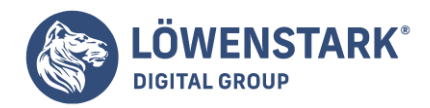

Unternehmen relevant sind, kombiniert und zu einem bestimmten Zeitpunkt an eine vorher hinterlegte E-Mail-Adresse versandt werden. Solche vorgefilterten Reports erleichtern die Datenanalyse erheblich.

## Alert-Funktion

Ergeben sich für die beobachtete Webseite rasante Veränderungen, z.B. bei den Besucherzahlen, **kann Google Analytics selbstständig einen Hinweis per E-Mail versenden**. Voraussetzung ist, dass im Vorfeld die Alert-Funktion aktiviert wurde.

#### Export

Alle KPIs und Ansichten in Google Analytics lassen sich in **verschiedene Dateiformate** exportieren.

#### Weiterverarbeitung von Daten

Daten aus Google Analytics können auch direkt in andere Programme, z.B. BI-Programme, eingespeist werden. Webentwickler können dafür auf den [API](https://www.loewenstark.com/wissen/api/) von Google Analytics zugreifen.

# Geschichte

Die ursprüngliche Version von Google Analytics stammt nicht von Google selbst, sondern wurde **von der Firma Urchin aus Kalifornien entwickelt**. Unter dem Namen "Urchin on Demand" wurde die webbasierte Analyse-Software Ende der 90er Jahre auf den Markt gebracht; die Inanspruchnahme des Dienstes **war damals noch kostenpflichtig**. Für die Analyse konnten entweder nur Logfiles verwendet werden, oder zusätzlich noch Page-Tags hinzugezogen werden. In den Folgejahren wurden zahlreiche Erweiterungen entwickelt, die auch heute noch in Google Analytics zu finden sind, z.B. das E-Commerceund das Kampagnen-Tracking.

**Im Jahr 2005 wurde Urchin von Google gekauft** und die Software auf die Bedürfnisse von Google angepasst; parallel dazu wurde die ursprüngliche Version von Urchin aber weiterhin bis März 2012 vertrieben. Bereits im November 2005 machte Google den Analytics getauften Dienst öffentlich zugänglich – ohne dafür eine Gebühr zu erheben. Das erschütterte den bisherigen Markt für Webanalytics-Software. Die Anmeldezahlen schossen so nach oben, dass Google schon nach einer Woche die öffentliche Anmeldung pausieren musste; in der Folge wurden Anmeldungen per Lotterie-Auswahl versandt. Im August 2006 wurde die Anmeldung wieder komplett öffentlich gemacht.

In den Folgejahren wurde der Dienst sukzessive ausgebaut. Im Jahr 2007 erhielt Analytics ein neues Layout und erweiterte Reporting-Funktionen. Im April 2011 erfolgte ein weiteres großes Update: Verfügbar waren nun **multiple Dashboards, stärker individualisierbare Reports und ein neues Interface**. Das bisher letzte große Update erfolgte 2013 und ermöglichte ein **geräteübergreifendes [Tracking](https://www.loewenstark.com/wissen/tracking/) sowie eine verbesserte Customer-Journey-Analyse; es wurde unter der Bezeichnung "Universal Analytics" eingeführt.**

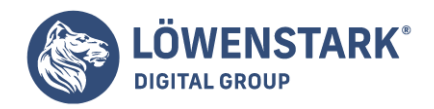

# Datenschutz bei Google Analytics

Die Verwendung von Google Analytics in Deutschland war **datenschutzrechtlich lange Zeit umstritten und ist es z.T. immer noch**; die Situation ist von Bundesland zu Bundesland verschieden. Z.B. ist in Hessen die Nutzung von Google Analytics durch öffentliche Stellen rechtlich unzulässig. Auch in Brandenburg wurde 2015 die Verwendung von Google Analytics auf Internetseiten des Landes unterbunden.

Hintergrund der Debatte ist, dass Google ein umfassendes Benutzerprofil von Usern anlegen und dieses Profil z.T. auch bestimmten Personen zuordnen kann. Dies geschieht, indem **Analytics die IP-Adresse eines Users an einen Dritten übermittelt (Google)**, ohne dass der User seine Einwilligung gegeben hat. **Übermittelt werden z.B. die Webanfragen, der Browsertyp, die Sprache, das Datum und die Uhrzeit**. Hinzu kommt, dass die Google-Server in den USA stehen, einem Land, das über weichere Datenschutzbestimmungen verfügt als Deutschland. Das Telemediengesetz in Deutschland gibt vor, dass personenbezogene Daten nur verarbeitet werden dürfen, wenn der User vorher zugestimmt hat.

Ende 2011 wurde eine gewisse Annäherung zwischen Google und den Datenschutzbeauftragten der Länder erreicht. Es war nun möglich, die IP-Adressen von Usern mit der Code-Erweiterung "anonymizelp" partiell zu anonymisieren; diese entfernt die letzten 8 Bit der IP-Adresse. Außerdem musste Google nun vom Webseitenbetreiber vertraglich zur Speicherung der Daten beauftragt werden. **Die Datenschutzerklärungen einer Webseite mussten einen Hinweis auf Google Analytics enthalten** und die Altdaten gelöscht werden. Der Hamburgische Beauftragte für Datenschutz gab daraufhin bekannt, dass Google Analytics jetzt unter Auflagen zum Einsatz komme dürfe.

## Schutz der Privatsphäre

Mit einer Reihe von Browser-Erweiterungen, die das Laden von [JavaScript](https://www.loewenstark.com/wissen/javascript/) verhindern, kann der Zugriff von Google Analytics auf die eigenen Daten verhindert werden; auch Werbeblocker verfügen oft über ähnliche Funktionalitäten. Außerdem gibt es seit Mai 2010 einen offiziellen Google Analytics Opt-out , der für die gängigsten Browser zur Verfügung steht.

# Google Analytics 4

Google Analytics 4 ist die neuste Version des Tools und elementar um auch künftig User auf der eigenen Webseite zu tracken.

[Anleitung zu E-Commerce-Trackingeinrichtung mit GA 4](https://www.loewenstark.com/wissen/google-analystics-4-tracking/)

Als Full-Service [Digital-Marketing-Agentur](https://www.loewenstark.com/digital-beratung/) stehen wir Ihnen strategisch und operativ mit unserer Expertise aus mehr als 2.500 Projekten zur Seite!